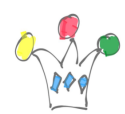

Le document suivant illustre comment on peut utiliser WebCenter Spaces pour démarrer un annuaire de pages Blanches ou un projet de Réseau Social d'Entreprise (RSE)

La version pdf est générique et la version PPT est déjà *brandée* avec le logo RTL

 $\pmb{\times}$ 

## Author

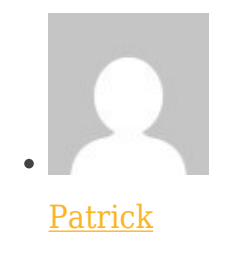

GPM Factory